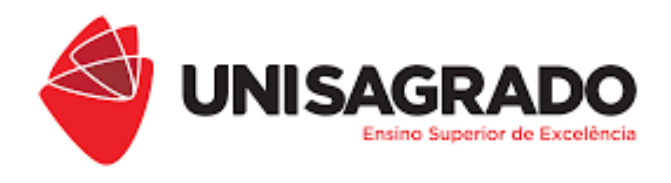

# O ESTUDO DA ANÁLISE MICROBIOLÓGICA E O DESENVOLVIMENTO DE PROTÓTIPO DE APLICATIVO PARA CONTAGEM DE UNIDADES FORMADORAS DE COLÔNIA (UFC)

Caroline Fernanda da Silva Ribeiro

**BAURU/SP**

**2022**

# O ESTUDO DA ANÁLISE MICROBIOLÓGICA E O DESENVOLVIMENTO DE PROTÓTIPO DE DESENVOLVIMENTO DE PROTÓTIPO DE APLICATIVO PARA CONTAGEM DE UNIDADES FORMADORAS DE COLÔNIA (UFC)

Relatório Final apresentado ao Programa de Iniciação Científica do Centro Universitário Sagrado Coração (Unisagrado) para finalização de projeto de iniciação científica.

Autoria: Caroline Fernanda da Silva Ribeiro

Orientação: Prof. Dr. Danilo Sinkiti Gastaldello

**BAURU/SP**

**2022**

Dados Internacionais de Catalogação na Publicação (CIP) de

acordo com ISBD Ribeiro, Caroline Fernanda da Silva

R484e

O estudo da análise microbiológica e desenvolvimento de protótipo de aplicativo para contagem de unidades formadoras de colônia (UFC) / Caroline Fernanda da Silva Ribeiro. -- 2022.

29f. : il.

Orientador: Prof. Dr. Danilo Sinkiti Gastaldello

Elaborado por Lidyane Silva Lima - CRB-8/9602

#### **RESUMO**

O presente projeto buscou, através de uma revisão de bibliografia, estudar os métodos e técnicas utilizadas na análise microbiológica de contagem de Unidades Formadoras de Colônia (UFC), nas suas mais diversas aplicações, visando fornecer um apanhado geral de análises microbiológicas tendo foco na contagem de colônias. Dada a experiência da autora com pesquisa, surgiu-se a ideia de melhorar sua rotina no laboratório através da automatização da contagem de Unidades Formadoras de Colônia (UFC). Deste modo, este projeto objetivou entender os principais estudos acerca de ferramentas desenvolvidas para a automatização da contagem de UFC, buscando desenvolver um protótipo de aplicativo em português capaz de contar as Unidades Formadoras de Colônias, fornecendo bases para a criação de um aplicativo, favorecendo a análise microbiológica e melhorando sua eficiência, através da eliminação do fator cansaço e subjetividade do avaliador/pesquisador que faz a contagem manual de colônias.

**Palavras-chave:** Microbiologia. Análise Microbiológica. UFC. Protótipo. Automatização de contagem de UFC.

#### **ABSTRACT**

The present project sought, through a literature review, to study the methods and techniques used in the microbiological analysis of Colony Forming Units (CFU) counts, in their most diverse applications, aiming to provide an overview of microbiological analyzes focusing on counting. of colonies. Given the author's experience with research, the idea arose of improving her routine in the laboratory by automating the counting of Colony Forming Units (CFU). Thus, this project aimed to understand the main studies about tools developed for the automation of CFU counting, seeking to develop a prototype of an application in Portuguese capable of counting Colony Forming Units, providing bases for the creation of an application, favoring the microbiological analysis and improving its efficiency, by eliminating the fatigue factor and subjectivity of the evaluator/researcher who manually counts colonies.

**Keywords:** Microbiology. Microbiological analysis. CFU. Prototype. CFU counting automation.

# **SUMÁRIO**

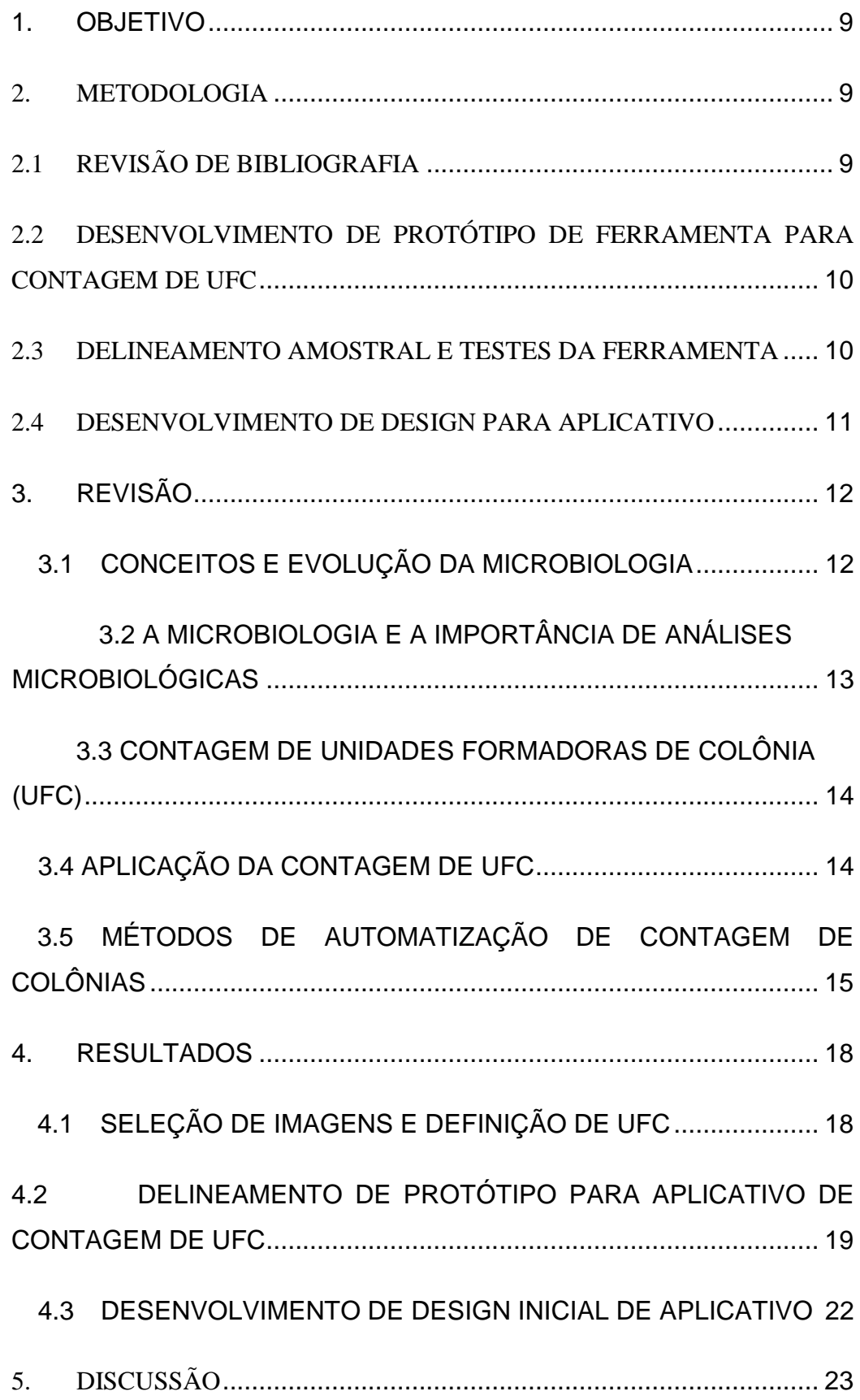

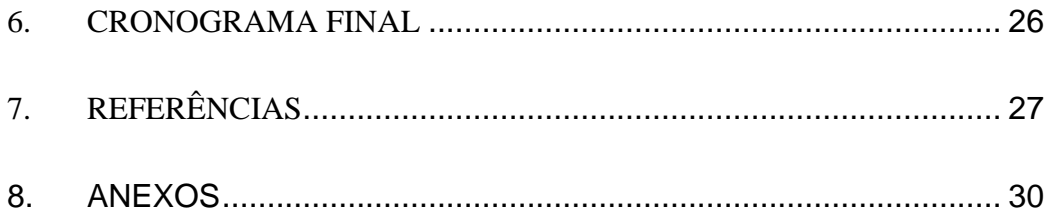

## **INTRODUÇÃO**

A palavra microbiologia vem da junção dos elementos de composição grega mikrós (pequeno) e biologia (bios, vida + logos, estudo). Ou seja, é o ramo das ciências biológicas que estuda microrganismos e que tem grande importância atualmente, seja na pesquisa básica envolvendo estudos bioquímicos, moleculares e fisiológicos, ou em pesquisas aplicadas nas áreas alimentícia, industrial e no controle de pragas e doenças, tendo ampla aplicação na biologia, odontologia, epidemiologia, medicina, enfermagem, nutrição, farmácia, biomedicina, patologia e biotecnologia (CREMEPE, 2006).

A microbiologia é um ramo da biologia que estuda a morfologia, a fisiologia e a taxonomia dos seres microscópicos. Raramente os microrganismos encontram-se isolados no meio ambiente, em geral, estão misturados e se desenvolvem quando submetidos a condições ideais, de acordo com suas especificidades. Dentre as técnicas utilizadas em microbiologia, o cultivo é a técnica mais tradicional, sendo feito em meio sólido utilizando nutrientes essenciais para o crescimento bacteriano. Por vezes, é necessário identificar e quantificar os microrganismos presentes em determinados meios (ALVES, 2006; SANTANA, 2018).

Os principais materiais utilizados na microbiologia são autoclave, câmara de fluxo laminar, estufa de incubação, estufa de esterilização, balança analítica, vidrarias, entre outros. Todos os procedimentos devem ser realizados com muito cuidado, bem como todos os materiais devem ser estéreis para evitar qualquer tipo de contaminação (VIEIRA e FERNANDES, 2012).

A microbiologia tem um papel essencial no diagnóstico de doenças que acometem a população, neste contexto vários órgãos e entidades têm estabelecido padrões para as análises microbiológicas, principalmente nos procedimentos de quantificação bacteriana (ANVISA, 2013). As aplicações das análises microbiológicas podem variar de análises de solos à alimentos, assim como doenças e infecções que acometem a população no geral (SORHEIM et al, 1989; NASCIMENTO et al, 2000; SANTANA, 2018).

Nascimento e Nascimento (2000) aborda que a qualidade dos alimentos deve assegurar que estes sejam livres de microrganismos patogênicos e, ainda, esta qualidade é fundamental para a saúde pública e que um registro de inspeção não é sinônimo de um alimento livre de patógenos. Assim sendo, é padronizado o uso da Contagem de Colônias Padrão em Placa e/ou enumeração de coliformes (para a família enterobacteriácea). Esse é um dos usos indispensáveis da contagem de colônias.

Sorheim et al, 1989 através de seus estudos com contagem de colônias conseguiu quantificar mais de 40 biotipos de microrganismos do solo, constatando ainda que não há correlação direta entre a contagem de placas e a diversidade.

Ulsenheimer et al, 2017 constatou, através de seus estudos, a grande importância de se realizar a cultura e antibiograma, identificando assim, o agente causador e os princípios ativos mais efetivos contra a bactéria, evitando a ampla utilização de antibióticos de forma errônea e indiscriminada, que favorecem a aquisição de resistência antimicrobiana, bem como a comercialização de leite de má qualidade para o consumo humano, demonstrando que a análise microbiológica pode ser eficiente para evitar diversas doenças.

Desse modo, é inegável a importância de análises microbiológicas quantitativas e qualitativas como método de estudo de diversas áreas, tornando-se muito importante investir em inovações que auxiliem nestas análises, para lhes conferir maior credibilidade e assertividade.

Assim, muitos órgãos, entidades e laboratórios estão preocupados em estabelecer normas, procedimentos e critérios para a padronização das análises microbiológicas em meio sólido (ALVES, 2006). Um dos critérios que pode ser questionado é a contagem manual de Unidades Formadoras de Colônia (UFC), já que se trata de um processo lento e cansativo que pode variar de acordo com o número de análises realizadas, que está sujeito à exposição do avaliador a essa atividade visual.

Assim, observa-se no mercado um número de recursos limitados para sanar essas questões (ALVES, 2006). A maior parte dos recursos disponibilizados possui um custo muito alto, inviável para pesquisadores que utilizam este método poucas vezes durante sua pesquisa.

A tecnologia cresce a cada dia e nos dá diversas soluções para problemas que antes pareciam não ser solucionáveis. Pensando nisso, alguns estudos buscaram desenvolver um modelo computacional automatizado para o processamento de imagens de UFC, no qual utilizaram diversas ferramentas que objetivava a melhor imagem e assertividade do método (ALVES, 2006; OSOWSKY e GAMBA, 2001; SANTANA, 2018). Entretanto, ainda se faz necessário a busca por ferramentas com um menor custo e de fácil aplicação, para uso em pequena escala, favorecendo pesquisadores da área microbiológica.

Já outros meios, que são oferecidos, ainda não tem sua eficácia comprovada.

Neste contexto, a OpenCV (Open Source Computer Vision) é uma biblioteca de programação, de código aberto que tem como objetivo tornar a visão computacional mais acessível a desenvolvedores e também estudantes e amadores, possuindo mais de 500 funçõesque pode ser aplicada em diversas linguagens de programação (C++, Python, Ruby, Java…), podendo ser utilizada na análise de imagens para prototipação de projetos, como o protótipo de um aplicativo de contagem de colônias em linguagem simples e acessível.

Deste modo, o presente trabalho buscou explicar as origens da microbiologia e suas diversas aplicações, bem como a importância de análises de UFC tanto para a indústria quanto para a pesquisa no Brasil. Além disso, foi desenvolvido um modelo inicial de protótipo de aplicativo dentro de uma plataforma colaborativa, que servirá de base para estudos futuros para desenvolvimento real de um aplicativo para a automatização de contagem de colônias.

### <span id="page-8-0"></span>**1. OBJETIVO**

Desenvolver uma revisão bibliográfica sobre a microbiologia e a análise microbiológica de contagem de Unidades Formadoras de Colônia (UFC), buscando seus principais usos e sua importância atual e, ainda, desenvolver um protótipo de aplicativo capaz de automatizar as contagens para facilitar o cotidiano de pesquisadores que utilizam desta técnica em suas análises, visando facilitar e acelerar este processo, bem como reduzir erros ocasionados pelo cansaço do indivíduo que faz as contagens.

#### <span id="page-8-2"></span><span id="page-8-1"></span>**2. METODOLOGIA**

### **2.1 REVISÃO DE BIBLIOGRAFIA**

O trabalho foi desenvolvido a partir do método de pesquisa bibliográfico, onde foi realizado o levantamento de informações e conhecimentos acerca do tema a partir de diferentes materiais bibliográficos já publicados.

Com base em experiências anteriores da aluna, inicialmente utilizou-se a plataforma "Pubmed" para buscar por artigos relacionados a Unidades Formadoras de Colônia e Microbiologia. Para isso, palavras-chave em inglês foram utilizadas como "cfu assay", juntamente ao filtro que selecionava o período de publicação do artigo, sendo definido pela aluna a faixa de 2006-2022. O número de resultados da busca foi de 9.636 resultados, sendo considerado muito alto. Desse modo, foram sendo testadas

combinações de palavras para chegar em uma menor quantidade e especificidade, como "in vitro", "microbiology" e "colony".

Também, por se tratar de uma pesquisa multidisciplinar, optou-se por utilizar outras plataformas para pesquisa de artigos e livros relacionados ao tema. Por fim, foram utilizadas as plataformas "Pubmed", "Scielo", "ResearchGate" e "Google Acadêmico", além de pesquisa em aberto de teses relacionadas ao tema. Ao fim, foram selecionados os artigos, ebooks, teses e livros que se relacionam a proposta deste manuscrito para a formulação do desenvolvimento da revisão, tendo por foco a história da microbiologia, sua importância e desenvolvimento, a análise de UFC como ferramenta e a automatização da contagem de UFC, tendo como finalidade um protótipo de ferramenta para a contagem de UFC que auxilie os pesquisadores no dia a dia, através da facilitação de uma análise amplamente utilizada em diversas áreas de conhecimento, servindo de base para pesquisas futuras.

# <span id="page-9-0"></span>**2.2 DESENVOLVIMENTO DE PROTÓTIPO DE FERRAMENTA PARA CONTAGEM DE UFC**

Através do estudo de artigos relacionados ao desenvolvimento de aplicativos e ferramentas para a automatização da contagem de colônias, a aluna desenvolveu um protótipo de aplicativo em português para a contagem automatizada através da utilização da plataforma OpenCV, utilizando para a programação a linguagem python e proporcionando a leitura de imagens disponibilizadas pela própria autora em uma pasta de arquivos do google drive, visando facilitar o cotidiano dos pesquisadores para a contagem. A metodologia utilizada foi escolhida devido às facilidades da utilização da plataforma, que não necessita de um hardware de processamento de alto custo, visto que os dados são armazenados e executados na nuvem. Além disso, a linguagem python possui a característica de ser mais simples e flexível que outras linguagens de programação mais complexas.

### **2.3 DELINEAMENTO AMOSTRAL E TESTES DA FERRAMENTA**

<span id="page-9-1"></span>Após a ferramenta ser desenvolvida, foi estipulado um número amostral de 12 imagens para a validação da ferramenta. As imagens estudadas foram provenientes de trabalhos anteriores da própria autora. Ademais, para identificar possíveis divergências na contagem devido à qualidade das imagens, foram obtidas fotografias de alta resolução da plataforma Getty Images®. Por fim, os dados obtidos pela ferramenta foram comparados com a contagem manual de UFC e os dados foram analisados e discutidos segundo os resultados gerados e a literatura.

### <span id="page-10-0"></span>**2.4 DESENVOLVIMENTO DE DESIGN PARA APLICATIVO**

Desenvolveu-se um trabalho de design, pensando nas principais ferramentas e funções que deveria estar presentes em um posterior aplicativo para pesquisadores e trabalhadores de pequenas empresas, com um perfil de fácil acesso e autoexplicativo, que possa retirar as fotografias ou então baixá-las diretamente da galeria do dispositivo que instalar o aplicativo e habilitar suas funções. O design foi desenvolvido em plataforma online apenas no formato de apresentação.

### <span id="page-11-1"></span><span id="page-11-0"></span>**3. REVISÃO**

## **3.1 CONCEITOS E EVOLUÇÃO DA MICROBIOLOGIA**

A palavra microbiologia vem da junção dos elementos de composição grega mikrós (pequeno) e biologia (bios, vida + logos, estudo) (CREMEPE, 2006). A microbiologia é a ciência que se destina aos estudos de microrganismos e de seu funcionamento, principalmente das bactérias (MADINGAN *et al.*, 2016). Ela foi impulsionada pela descoberta do microscópio no final do século XVII, por Anton van Leeuwenhoek (1632-1723), que através do microscópio pode visualizar os microrganismos e então abrir as portas para essa nova ciência, estando a microbiologia e a microscopia diretamente interligadas. Leeuwenhoek foi o primeiro a ver e descrever bactérias, leveduras, vida dentro de uma gota de água e a circulação de corpúsculos sanguíneos em capilares, isso porque ele inventou o microscópio nas Províncias Unidas, tendo por base a invenção de Robert Hooke (microscopista inglês), que foi o primeiro a fazer a descrição de um microrganismo ao ilustrar estruturas de frutificação de bolores (CARVALHO, 2010; LERA e GARCIA, 2015; MADIGAN *et al.*, 2016). A microbiologia tem grande importância atualmente, seja na pesquisa básica envolvendo estudos bioquímicos, moleculares e fisiológicos, ou em pesquisas aplicadas nas áreas alimentícia, industrial e no controle de pragas e doenças, tendo aplicação na biologia, odontologia, epidemiologia, medicina, enfermagem, nutrição, farmácia, biomedicina, patologia e biotecnologia (CREMEPE, 2006).

As células microbianas vivem em associações com outras células na natureza. Um grupo de células originadas de uma mesma célula parental formam populações, que por sua vez interagem com outras populações para formar comunidades microbianas, as quais dependem dos recursos disponíveis e das condições do ambiente. Em microbiologia utiliza-se a palavra "crescimento" para referenciar um aumento no número de células em decorrência da divisão celular (MADIGAN *et al.*, 2016). O crescimento de microrganismos se dá por uma curva caracterizada por quatro fases: latência, exponencial (logarítmica), estacionária e morte (ou destruição). A reprodução bacteriana ocorre via progressão geométrica, por isso a expressão é representada em logaritmo (log) do número de microrganismos pelo tempo gasto para a multiplicação, ou seja, o tempo para uma célula originar 2, que originarão 4 e assim sucessivamente (CARVALHO, 2010; SANTANA, 2018).

A comprovação de que alguns microrganismos podem causar doenças foi o maior impulso para o desenvolvimento da microbiologia como ciência independente. Através dos estudos de Robert Koch (1843-1910) foi desenvolvido o conceito de doenças infecciosas e fundamentou-se com experimentos diretos. Por meio do estudo do Antraz (doença do gado causada pela bactéria *Bacillus anthracis*), Koch formulou um conjunto de critérios para associar causa e efeito em uma doença infecciosa, criando-se então os *postulados de Koch*. Em suma, os postulados destacam a importância da *cultura laboratorial* do possível agente infeccioso, seguida pela inserção do agente em animais sadios e posterior recuperação deste patógeno em animais doentes ou mortos (MADIGAN *et al.*, 2016).

A infecção bacteriana é a combinação da presença de bactérias e inflamação ou disfunção sistêmica; portanto, geralmente é necessária mais de uma modalidade de diagnóstico para confirmação. Testes baseados em cultura são a base da microbiologia moderna e geralmente são considerados o padrão de referência com o qual outros testes diagnósticos são comparados. No entanto, se tratando da prática clínica, raramente os testes de cultura são utilizados para identificação de infecções, já que geralmente levam de 48-72 horas para serem disponibilizados (BOYLES e WASSERMAN, 2015). Todavia, as aplicações de análises microbiológicas permeiam por muitas áreas de conhecimento.

# <span id="page-12-0"></span>**3.2 A MICROBIOLOGIA E A IMPORTÂNCIA DE ANÁLISES MICROBIOLÓGICAS**

A microbiologia é muito importante para o diagnóstico de doenças que acometem a população, assim sendo, vários órgãos e entidades têm estabelecido padrões para as análises microbiológicas, principalmente nos procedimentos de quantificação bacteriana (ANVISA, 2013). As aplicações das análises microbiológicas podem variar de análises de solos à alimentos, assim como doenças e infecções que acometem a população no geral (SORHEIM *et al.*, 1989; NASCIMENTO *et al.*, 2000; SANTANA, 2018).

Os principais materiais utilizados na microbiologia são autoclave, câmara de fluxo laminar, estufa de incubação, estufa de esterilização, balança analítica, vidrarias, entre outros. Todos os procedimentos devem ser realizados com muito cuidado, bem como todos os materiais devem ser estéreis para evitar qualquer tipo de contaminação (VIEIRA e FERNANDES, 2012).

O cultivo de microrganismos em meios de cultura é uma das técnicas mais utilizadas na Microbiologia utilizada na quantificação e isolamento de diferentes grupos de microrganismos. A contagem de colônias de bactérias é indispensável no processo de análise e identificação destas, servindo assim de fonte de informação para diagnósticos e pesquisas (SOUZA *et al.*, 2012).

### **3.3 CONTAGEM DE UNIDADES FORMADORAS DE COLÔNIA (UFC)**

<span id="page-13-0"></span>O ensaio de formação de colônias é uma técnica de análise da sobrevivência de células in vitro, baseado na capacidade de uma única célula de crescer em uma colônia (em torno de 50 células). O ensaio de UFC pode ser usado para determinar a eficácia de outros agentes citotóxicos. Apenas uma fração de células semeadas mantém a capacidade de produzir colônias (FRANKEN *et al.*, 2006).

A técnica de contagem direta em placa, exige um tempo de incubação de 24h para o aparecimento de colônias visíveis na placa. Tal método considera que cada colônia é originária de uma única célula, os resultados dessa contagem são expressos em unidades formadoras de colônia (UFC). Para o sucesso dessa técnica é necessário que um número limitado de 30 a 300 colônias cresça sobre a placa, pois quando há uma saturação de bactérias a contagem é dificultada (TORTORA, 2017).

### **3.4 APLICAÇÃO DA CONTAGEM DE UFC**

<span id="page-13-1"></span>A análise de contagem de Unidades Formadoras de Colônia pode ser uma alternativa eficaz para a análise inicial de fármacos, utilizando-se do modelo in vitro para basear futuras pesquisas com maior assertividade. Marshall et al, 2017 em seu estudo propôs uma combinação de fármacos - ceftazidima-avibactam (CAZ-AVI) com aztreonam (ATM) - contra bactérias entéricas resistentes ao carbapenem (com metallo-βlactamases (MBLs), sendo encontrada uma redução do número de UFC, demonstrando que deve-se considerar essa nova combinação terapêutica para tratar infecções causadas por *Enterobacteriaceae produtora de MBL*. Esta é apenas uma das inúmeras pesquisas que usufruem da técnica de contagem de UFC para embasar novas teorias e produtos, tão importantes para nosso cotidiano. Os estudos variam desde análise de biofilme em enxerto vascular (HERTEN *et al.*, 2017) até mesmo a estudos de células tronco (GUO, GRAHAM-EVANS e BROXMEYER, 2006; LAUVRUD *et al.*, 2021), isso apenas para estudos relacionados à saúde.

Além disso, com relação às indústrias, a análise de UFC também é utilizada como parâmetro para assegurar a qualidade de alimentos e de medicamentos, por exemplo, através do monitoramento ambiental estipulado pela ANVISA. O Monitoramento Ambiental é uma ferramenta de avaliação de eficácia das medidas de controle de contaminação, que identificam ameaças para a qualidade e a segurança dos produtos fabricados através da avaliação do perfil microbiológico das áreas limpas, cujos resultados permitem verificar as tendências de crescimento microbiano dentro dos ambientes controlados (MEDEIROS e SENA, 2020).

Dessa forma, muitos órgãos, entidades e laboratórios estão preocupados em estabelecer normas, procedimentos e critérios para a padronização das análises microbiológicas em meio sólido (ALVES, 2006). No entanto, os equipamentos disponíveis no mercado que fazem a contagem automática de Unidades Formadoras de Colônias são muito caros, sendo inviáveis para pesquisadores e até laboratórios de pequeno porte. Em uma rápida pesquisa, foram encontrados equipamentos que variam de R\$30.000,00 a R\$450.000,00.

Damasceno, 2011 (*apud* SANTANA, 2018) diz que o método manual (realizado a olho nu) de contagem de UFC é o método mais acessível de realizar a contagem das colônias bacterianas nos laboratórios de microbiologia clínica, apesar de demandar muito tempo.

Em alguns laboratórios de análises clínicas a tarefa de quantificar microrganismos, como os agentes causadores de infecção urinária, é realizada manualmente, como no Laboratório de Análises Clínicas do Hospital Universitário da UFGD - Universidade Federal da Grande Dourados (SOUZA *et al*, 2012), bem como em laboratórios de pesquisa, como o Centro Integrado de Pesquisa da Faculdade de Odontologia de Bauru (FOB/USP). Um dos critérios que pode ser questionado na criação de um procedimento de análise de UFC é justamente a contagem manual, já que se trata de um processo lento e cansativo que pode variar de acordo com o número de análises realizadas. Zonta et al, 2018 diz que esta análise é suscetível a falhas humanas, bem como toda tarefa repetitiva, sendo que grandes volumes de amostras exigem uma quantia razoável de tempo nesta tarefa, o que aumenta expressivamente os casos de fadigas, distrações e erros. Assim, é de extrema relevância investir em tecnologias que deem suporte à análise, para que mais pesquisas sejam desenvolvidas utilizando-se desta técnica, com mais rapidez e assertividade, buscando melhorar o cotidiano do pesquisador.

### **3.5 MÉTODOS DE AUTOMATIZAÇÃO DE CONTAGEM DE COLÔNIAS**

<span id="page-14-0"></span>O processamento digital de imagens tem sido utilizado na microbiologia através de soluções voltadas para identificação e quantificação de dados, os quais são avaliados com a intenção de encontrar resultados e conclusões para o assunto estudado (ARAÚJO *et al.*, 2017).

O processo para automatização de contagem de colônias consiste basicamente em 4 etapas principais: o sistema de aquisição de imagens, o pré-processamento destas, o processo de contagem e a aferição dos resultados (BARROS *et al.*, 2010; ARAÚJO *et al.*, 2017).

A análise e interpretação dos dados produzidos a partir do processamento digital de imagens para determinado fim é feita através dos sistemas de visão computacional. Os sistemas de visão computacional vêm se destacando como soluções confiáveis e eficazes (ARAÚJO *et al.*, 2017).

Para a aquisição de imagens, geralmente utilizam-se uma câmera digital para fotografar as placas de petri com a cultura de colônias, sendo utilizado um fundo em contraste à cor do ágar utilizado. Após retirada a fotografia, algumas ferramentas deem ser empregadas para favorecer a leitura e análise correta da imagem.

Após a aquisição de imagens, é necessário definir uma ferramenta para a leitura e análise de imagem. O OpenCV (Open Source Computer Vision) é uma biblioteca de programação, de código aberto que tem como objetivo tornar a visão computacional mais acessível a desenvolvedores e também estudantes e amadores, com diversas aplicações e diversas linguagens de programação (C++, Python, entre outras). De modo prático, a plataforma "collab" (OpenCV) é uma opção de ferramenta acessível para protótipos e ferramentas mais simples de análise de imagens.

Neste contexto, o código Python pode ser uma escolha eficiente para modelos de prototipação de aplicativo para contagem de UFC, já que se trata de uma linguagem de altíssimo nível e de programação simples porém completa. Esta linguagem configura-se como ferramenta indispensável para trabalhos iniciais e prototipação de projetos voltados à ciência e análise de dados (GRUS, 2019).

Definida a ferramenta, metodologias devem ser aplicadas para o processamento de imagens. A limiarização, também conhecida como thresholding ou binarização, é uma operação crítica no processamento de imagens digitais, uma vez que é fundamental para a detecção dos contornos dos objetos e sua extração favorecendo a análise de dados (ZONTA *et al.*, 2018). A quantificação das unidades formadoras de colônia pode ser feita através das limiarização e identificação de pontos, após a aplicação de parâmetros a serem definidos.

#### <span id="page-17-0"></span>**4. RESULTADOS**

Dados os objetivos deste projeto, o trabalho foi dividido em 4 grandes partes. Inicialmente, realizou-se a coleta de dados bibliográficos e foi feita a revisão de bibliografia. Em seguida, foram escolhidas as imagens dentre um banco de dados da própria autora. Estudou-se o OpenCV e desenvolveu o primeiro esboço do protótipo, juntamente ao seu design. Por fim, foram testadas as imagens, parâmetros para melhoria da ferramenta e então feita a análise crítica da ferramenta.

### **4.1 SELEÇÃO DE IMAGENS E DEFINIÇÃO DE UFC**

<span id="page-17-1"></span>Em seu arquivo pessoal, a autora encontrou 120 fotografias de placas de petri (figura 1) com unidades formadoras de colônia, as quais poderiam servir para uma análise inicialmente de contagem manual destas e, posteriormente, como base para testes da ferramenta de automatização. No entanto, após avaliação visual das imagens, foram separadas 10 imagens que poderiam ser lidas pela ferramenta a ser trabalhada, pois possuíam uma angulação e iluminação adequada para serem testadas, já que uma boa imagens é um fator fundamental para a visão e análise computacional. Deve modo, definiu-se um número amostral de 12 imagens pré-selecionadas para a análise da ferramenta, sendo duas imagens selecionada na plataforma Getty Images®.

No geral, 4 placas de meio de cultura azul foram separadas, sendo uma positiva (com colônias), outra para modelo negativo (contaminada) e duas outras para tratamento de imagem para binarização (preto e branco). Também foram selecionadas 6 imagens do meio mais utilizado para culturas diversas, o BHI (Brain Heart Infusion). Também foram selecionadas uma imagem padrão com fundo preto e uma padrão com fundo branco para teste (ver figura 1).

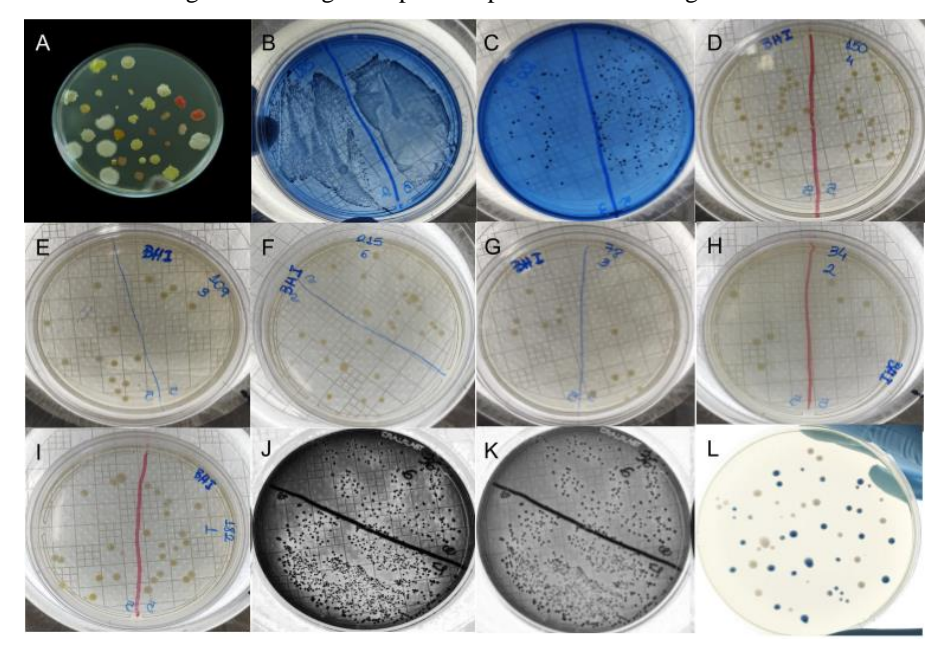

Figura 1 – Imagens separadas para teste de contagem de UFC.

Fonte: Próprio autor.

A listagem das imagens e seus respectivos resultados de UFC pela contagem manual ficaram definidas como:

A) Imagem de placa padrão positivo - fundo preto = 32 UFC;

B) Foto para padrão negativo – placa azul contaminada = incontável;

C) Foto de placa de petri azul positivo (colônias em preto) = mais de 100 UFC;

D) Foto de placa petri de BHI  $1 = 48$  UFC;

E) Foto de placa petri de BHI  $2 = 15$  UFC;

F) Foto de placa petri de BHI  $3 = 26$  UFC;

- G) Foto de placa petri de BHI  $4 = 12$  UFC;
- H) Foto de placa petri de BHI  $5 = 8$  UFC;
- I) Foto de placa petri de BHI  $6 = 28$  UFC;

J) Foto de placa petri de meio azul tratada 1 = mais de 300 UFC;

K) Foto de placa petri de meio azul tratada  $2 = \text{mais}$  de 300 UFC;

L) Imagem padrão de fundo branco = 60 UFC.

# <span id="page-18-0"></span>**4.2 DELINEAMENTO DE PROTÓTIPO PARA APLICATIVO DE CONTAGEM DE UFC**

Inicialmente, foram realizados diversos testes de comandos simples para conhecimento da plataforma OpenCV. Em seguida, deu-se início à elaboração do código para leitura e processamento de imagens, aplicando 4 ferramentas principais: Importação

de imagens de pasta fixada no google drive; Suavização pela mediana e modificação da imagem colorida em tons de cinza (figura 2); Limiarização gaussiana adaptativa (figura 3) e; Identificação e contagem dos pontos correspondentes às unidades formadoras de colônia – UFC (figura 4).

Para prototipação, foi utilizada a imagem A padrão positivo com fundo preto. Nesta placa, considera-se o número de colônias correto como sendo 32 UFC, pela contagem padrão ouro (manual).

Assim, deu-se início aos testes para a automatização de contagem de colônias. Primeiramente foi feita a suavização pela mediação (ANTONELLO, 2017, pag. 32) e conversão da imagem colorida de fundo preto para tons de cinza (figura 2).

Figura 2 – Imagem de padrão positivo após aplicação de código para modificação de cor (cinza).

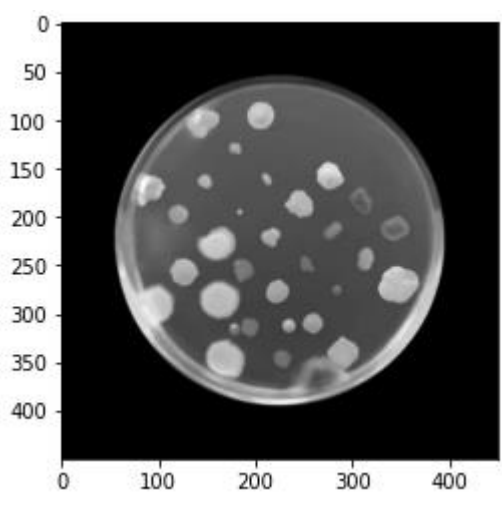

Fonte: Próprio autor.

Como pode ser observado, a imagem padrão possui alta resolução e espaçamento entre as colônias, favorecendo a aplicação da ferramenta. Prosseguindo com a limiarização gaussiana aplicada (figura 3), pode-se observar todas as colônias em um modelo de fácil codificação, demonstrado abaixo.

Figura 3 – Imagem de padrão positivo após aplicação de limiarização gaussiana adaptativa.

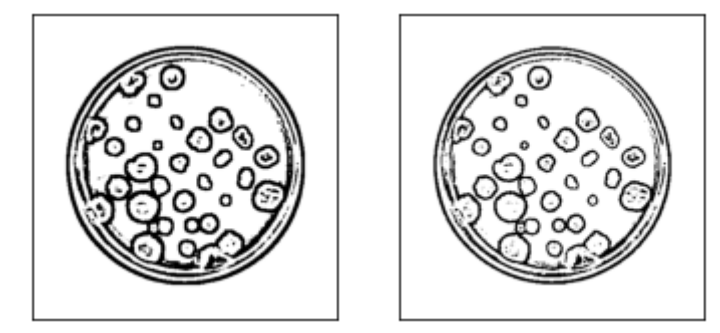

Fonte: Próprio autor.

No entanto, apesar do sucesso na etapa de limiarização, é possível ver que as colônias da borda da placa não são bem delimitadas, podendo ocasionar erros de leitura e análise. Em seguida, aplicou-se o código de identificação e contagem (figura 4).

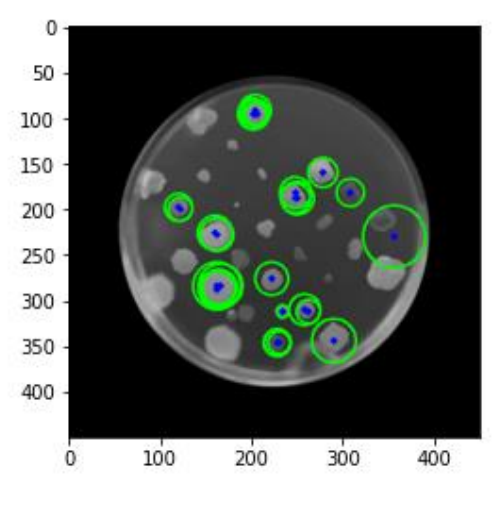

Figura 4 – Imagem de padrão positivo com leitura e identificação de pontos para contagem de UFC.

Fonte: Próprio autor.

Nesta contagem, utilizou-se os parâmetros considerados essenciais para a contagem, sendo eles: mínimo de distância entre os pontos (mínimo 1), mínimo de raio (mínimo 1) e máximo de raio (50). Também testou-se parâmetros de mínimo e máximo de área e desvio padrão. Como pode ser visualizado acima, as colônias aderidas aos cantos da placa de petri não foram contabilizadas. Ademais, colônias de menor raio e aderidas a outras também não puderam ser lidas pela aplicação da ferramenta. O protótipo de contador de colônias identificou na imagem padrão apenas 19 colônias ao final.

Devido à falta de homogeneidade das colônias, a ferramenta não obteve sucesso na análise da imagem padrão, com uma diferença de mais de 40% entre a contagem real e o teste de automatização.

Ademais, após prosseguir com os testes de identificação com as outras imagens selecionadas, não pode-se obter resultados devido à falha na leitura inicial da fotos, já que estas não atendiam ao mínimo de resolução lido pelo código (anexo 1) e plataforma utilizadas.

Deste modo, considerou-se que a ferramenta desenvolvida não obteve sucesso mesmo após a modificação dos parâmetro citados, testando a modificação do raio mínimo  $(0,1 - 10)$ , raio máximo  $(10 - 100)$  e distância entre as colônias  $(0,1 - 10)$ , isoladamente e em conjunto, não havendo mudanças significativas ou ainda reduzindo o desempenho da ferramenta.

### **4.3 DESENVOLVIMENTO DE DESIGN INICIAL DE APLICATIVO**

<span id="page-21-0"></span>Seguindo-se com o planejamento foi desenhado, em ferramenta virtual no modo de apresentação, o pré-projeto do aplicativo para contagem de UFC, denominado como "Cont-C". O design objetivou ser de simples manuseio e atrativo visualmente, obtendo uma interface com os dados de caso usuário, gerando um banco de dados. O projeto de aplicativo esboçou as telas iniciais de aplicativos convencionais, no qual o indivíduo faz seu cadastro e acessa as ferramentas da plataforma, podendo fotografar no momento ou baixar as imagens através do aplicativo (figura 5). Em seguida, o software automaticamente faz a identificação e análise da imagem e converte os dados em uma resposta numérica, apresentando a quantidade de Unidades Formadoras de Colônia encontradas e gerando um histórico (figura 6).

Figura 5 – Esboço de telas iniciais do aplicativo Cont-C para contagem de UFC.

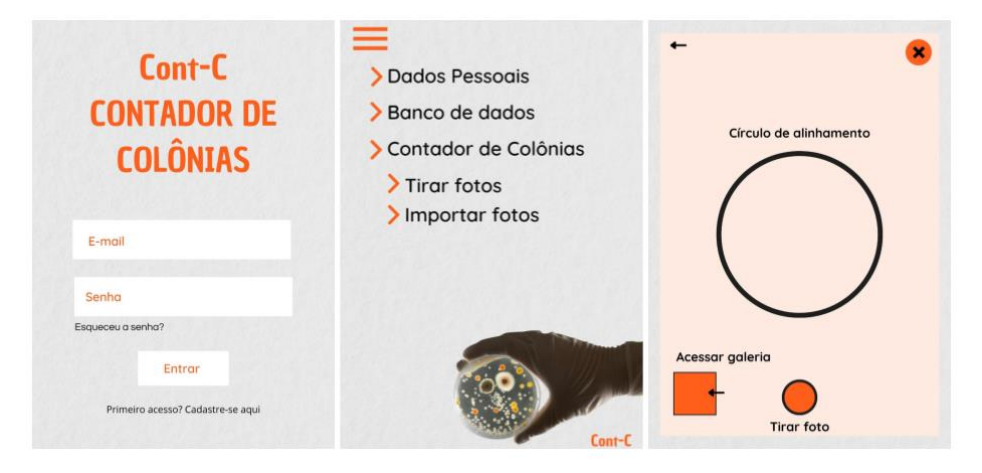

Fonte: Próprio autor.

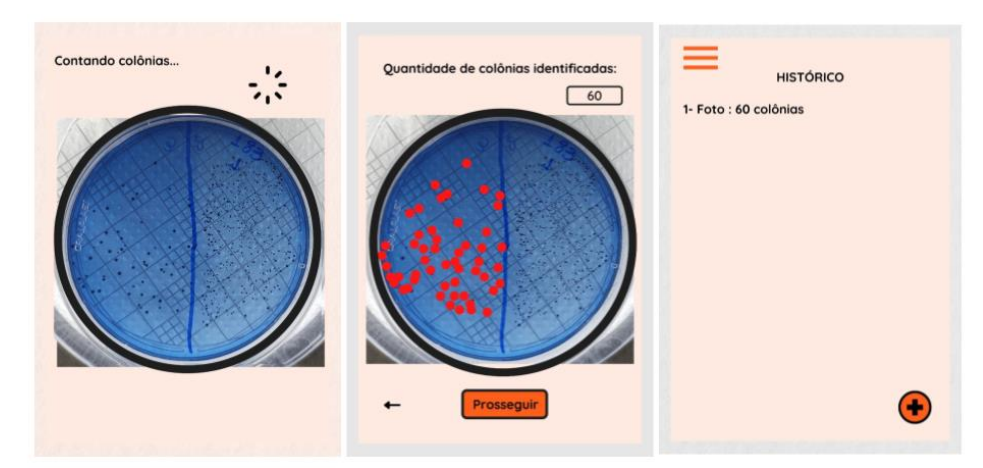

Figura 6 – Esboço de telas de fotografia e identificação de colônias, juntamente ao histórico de contagem.

Fonte: Próprio autor.

### <span id="page-22-0"></span>**5. DISCUSSÃO**

É inegável a importância da microbiologia nos dias atuais. Os recentes avanços nas áreas de saúde e produtos potencialmente benéficos à saúde por muitas vezes utilizam-se de análises como o cultivo e contagem de Unidades Formadoras de Colônia (BAENA, MANSO E FOSBERG, 2021; CHEN E WEN, 2022). Como constatada por esta autora em pesquisa própria, a análise manual de contagem de colônias em placas de petri é exaustiva e está sujeita a erros.

Ferramentas estão em constante desenvolvimento, no entanto, as melhores tecnologias disponíveis atualmente têm um custo elevado. Pesquisas voltadas ao estudo de formas simplificadas e acessíveis fazem-se de grande importância para auxiliar em pesquisas e trabalhos futuros.

Semelhante ao projeto desenvolvido neste trabalho, em seu estudo, Zonta *et al*, 2018 inicialmente fotografou as placas de petri cultivadas com uma câmera digital e, então, utilizou a biblioteca de processamento de imagens OpenCV versão 3.0, aplicando a função cv2.cvtColor (imagem, cv2.COLOR\_BGR2GRAY) para converter as imagens das placas de petri em escala de cinza e filtrando com a função cv2.pyrMeanShiftFiltering (img-cinza) - pois esta operação faz com que pixels vizinhos com valores muito próximos pertençam à um mesmo grupo e todos assumem o valor da média entre eles, proporcionando um efeito visual de homogeneização e remoção parcial dos ruídos. Considera-se que a utilização de câmera digital pode influenciar significativamente na leitura das imagens, como foi possível visualizar neste trabalho, no qual apenas a imagem de alta resolução adquirida foi lida pelo código trabalhado.

Foi perceptível que as imagens selecionadas, apesar do enquadramento e luminosidade estarem dentro dos parâmetros considerados aceitáveis inicialmente, não atendem aos requisitos mínimos necessários para leitura de imagem no software OpenCV. Além disso, a aplicação da modificação de cor inicial também pode prejudicar a leitura, devendo para isso fazer a equalização da imagem. No entanto, Antonello, 2017 diz que é possível que ocorram distorções e alterações nas cores da imagem equalizada. Em contraposição, a equalização pode destacar detalhes na imagem, favorecendo a identificação de objetos, ou, no caso deste projeto, a identificação de colônias.

Araújo *et al*, 2017 também utilizou o software OpenCV para o pré-processamento de imagens, sendo feito ajuste de brilho e, em seguida, a redução de ruídos através da aplicação de filtros que fazem a correlação entre pixels vizinhos.

Comparando-se a proposta do estudo, considera-se adequado o estudo de mais de uma plataforma e linguagem de codificação para testes de protótipos de aplicativo para contagem de colônias, principalmente para avaliação de ferramentas diferentes para o mesmo propósito, objetivando encontrar um sistema de prototipagem mais eficiente e simplificado. Velier *et al*, 2019 destaca, em seu estudo sobre ensaios UFC, melhores critérios de desempenho de contagem de UFC com o sistema STEMvision™, inclusive sendo mais satisfatório que o padrão ouro atual, o método manual, reduzindo os coeficientes de variação de repetibilidade, variabilidade inter-operador e precisão intermediária. Esta plataforma recém-disponível pode representar uma opção interessante, melhorando significativamente o desempenho das análises.

Já com relação ao processamento da contagem de colônias, Santana, 2018 fez uso de algoritmo por meio de sistema de visão computacional, sendo o algoritmo desenvolvido utilizando-se o software MatLab (Matrix Laboratory), um software que faz cálculos com matrizes utilizando uma linguagem de programação de alto desempenho, no qual foram encontrados resultados satisfatórios e expressos em UFC/cm2, os quais comparados ao método padrão ouro apresentaram correlação e concordância aceitáveis em métodos diagnósticos.

Em contraste, Araújo *et al*, 2017 aplicou a classe SimpleBlobDetector, na qual definiram-se parâmetros mínimos e máximos de área, convexidade e inércia para que as colônias fossem encontradas e destacadas com círculos vermelhos, em que a contagem das formações já reconhecidas foi feita através do método Size, pertencente à classe SimpleBlobDetector.

Santana, 2018 utilizou a contagem manual de colônias (padrão ouro) em comparação aos resultados gerados pelo software para garantir que seus resultados fossem consistentes. Esta seria também a proposta deste projeto, caso a leitura a análise de imagens fosse satisfatória.

Wizbicki e Battisti, 2014 consideram que para que se consiga identificar imagens com precisão relativa ao olho humano, se faz necessário a aplicação de diferentes formas matemáticas e algoritmos um tanto complexos. Assim, além da dificuldade encontrada na qualidade de imagens e limitações da biblioteca, o conhecimento teórico acerca de ferramentas complexas de visão computacional se faz necessário. Consideramos portanto o tempo deste estudo um fator limitante para sua aplicação prática, já que a autora não possuía todos os conhecimentos técnicos que o protótipo necessitava.

Desse modo, considerando o modelo apresentado de código e as imagens disponíveis para a proposta de aplicativo, considera-se que a ferramenta desenvolvida para protótipo não atendeu aos requisitos mínimos de contagem, demonstrando-se insuficiente. No entanto, esta codificação simples, pode ser estudada e trabalhada, junto a melhores imagens de placas de petri com colônias para sua aplicação em um aplicativo simples e prático, que atenda às necessidades dos pesquisadores da área microbiológica no Brasil.

## <span id="page-25-0"></span>**6. CRONOGRAMA FINAL**

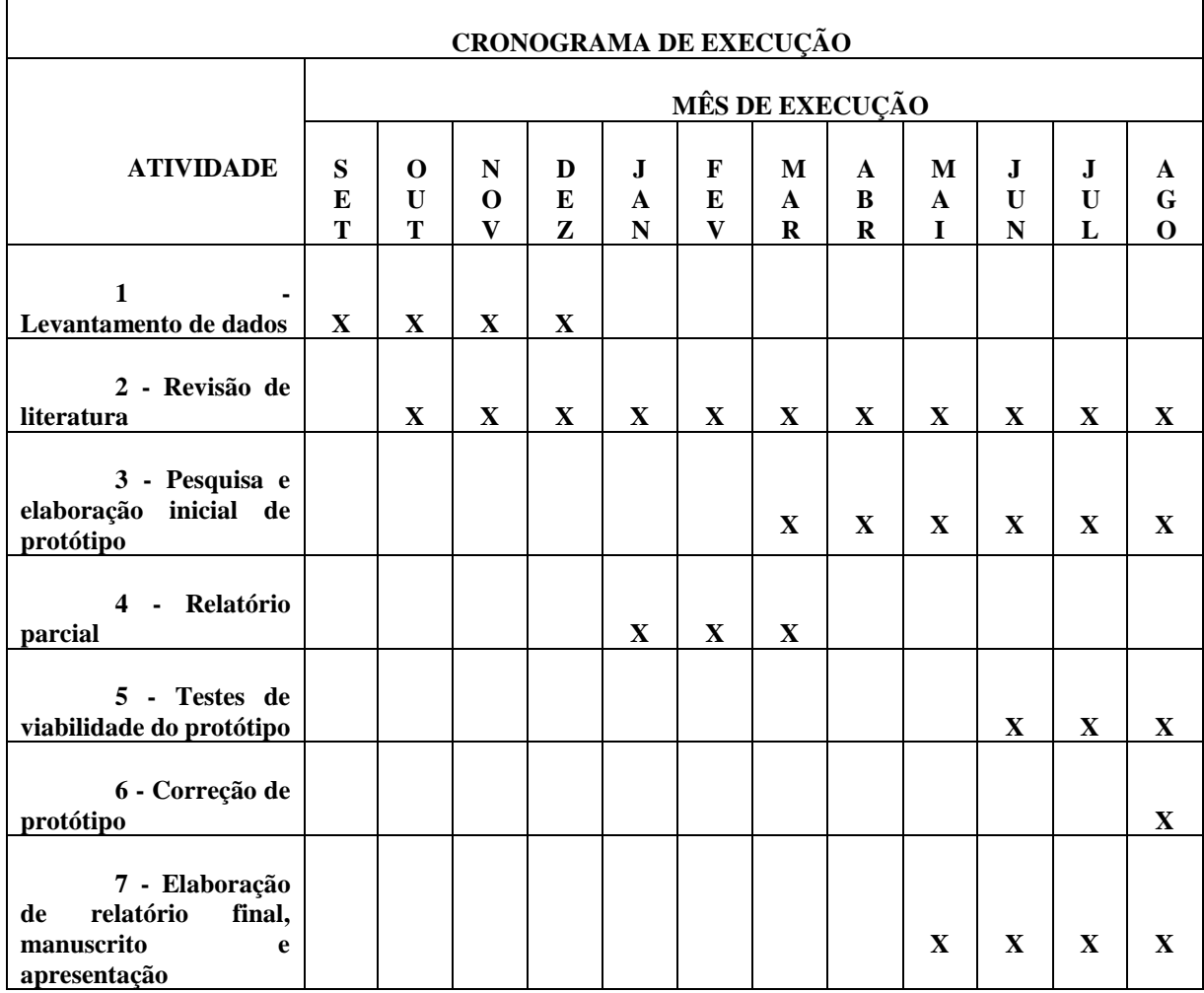

### <span id="page-26-0"></span>**7. REFERÊNCIAS**

AGÊNCIA NACIONAL DE VIGILÂNCIA SANITÁRIA (ANVISA). Critérios diagnósticos de infecção relacionada à assistência à saúde, Vol. 2, 2013.

ALVES, G. M. Método fundamentado em Processamento Digital de Imagens para Contagem Automatizada de Unidades Formadoras de Colônia. Dissertação (Mestrado) – Universidade Federal de São Carlos, 2006. Disponível em:<https://repositorio.ufscar.br/bitstream/handle/ufscar/336/DissGMA.pdf?sequence= 1&isAllowed=y>. Acesso em: 24 mar. 2022.

ANTONELLO, A. Introdução a Visão Computacional com Python e OpenCV. Livro ifc, 2017. Disponível em:<https://professor.luzerna.ifc.edu.br/ricardo-antonello/wpcontent/uploads/sites/8/2017/02/Livro-Introdu%C3%A7%C3%A3o-a-Vis%C3%A3o-Computacional-com-Python-e-OpenCV.pdf>. Acesso em 15 Ago. 2022.

ARAÚJO, E. V. AUGUSTO B. S. UCHÔA, N. C. SOUZA, R. W. R. Sistema de contagem automática de unidades formadoras de colônias de bactérias em placas de petri através de técnicas de visão computacional. IFSP, 2017. Disponível em:<https://www.researchgate.net/publication/270571179 Contagem automatica de u [nidades\\_formadoras\\_de\\_colonias\\_de\\_bacterias\\_em\\_placas\\_de\\_Petri\\_com\\_o\\_uso\\_do\\_al](https://www.researchgate.net/publication/270571179_Contagem_automatica_de_unidades_formadoras_de_colonias_de_bacterias_em_placas_de_Petri_com_o_uso_do_algoritmo_Template_Matching) [goritmo\\_Template\\_Matching>](https://www.researchgate.net/publication/270571179_Contagem_automatica_de_unidades_formadoras_de_colonias_de_bacterias_em_placas_de_Petri_com_o_uso_do_algoritmo_Template_Matching). Acesso em 16 mar. 2022.

BARROS, M. T. A. O. FALCÃO, P. DIAS, F. S. ALENCAR, M. S. Sistema Automático para Contagem de Unidades Formadoras de Colônias. Instituto Federal de Educação, Ciência e Tecnologia da Paraíba (IFPB). XXII CBEB, 2010.

BAENA, A. R. MANSO, B. A. FOSBERG, E. C. Ensaio CFU-S: um ensaio histórico de célula única que oferece uma visão moderna da hematopoiese clonal. Hematologia Experimental. Vol. 104 , dezembro de 2021 , páginas 1-8.

CHEN, Q. WEN, Y. Reconhecimento de alvo desencadeado por suporte alostérico assistido CRISPR-Cas12a para analisar sensivelmente a infecção bacteriana após o implante dentário. Analytical Biochemistry. Vol. 647, 15 de junho de 2022, 114666.

DIAS, I. S. A História do surgimento da Microbiologia: Fatos Marcantes. Instituto de Microbiologia Paulo de Góes UFRJ. Disponível em:<http://www.microbiologia.ufrj.br/portal/index.php/pt/destaques/novidades-sobre-amicro/384-a-historia-do-surgimento-da-microbiologia-fatos-marcantes>. Acesso em: 03 fev. 2022.

FRANKEN, N. A. RODERMOND, H. M. STAP, J. HAVEMAN, J. VAN BREE, C. Clonogenic assay of cells in vitro. Nat Protoc. 2006;1(5):2315-9.

GETTY IMAGES, 2022. Disponível em: [https://www.gettyimages.pt/fotos/disco-de](https://www.gettyimages.pt/fotos/disco-de-petri?assettype=image&phrase=Disco%20de%20Petri)[petri?assettype=image&phrase=Disco%20de%20Petri.](https://www.gettyimages.pt/fotos/disco-de-petri?assettype=image&phrase=Disco%20de%20Petri) Acesso em: 14 Set. 2022.

GOMES, B. S. A importância da microbiologia. CREMEPE, 2006. Disponível em:<http://www.cremepe.org.br/2006/02/02/a-importancia-da-microbiologia/>.Acesso em: 04 abr. 2021.

GRUS, J. Data Science from Scratch: First Principles with Python. "O'Reilly Media, Inc.", 2019, 2 ed.

GUO, Y. GRAHAM-EVANS, B. BROXMEYER, H. E. As células-tronco embrionárias murinas secretam citocinas/moduladores de crescimento que aumentam a sobrevivência celular/anti-apoptose e estimulam a formação de colônias de células progenitoras hematopoiéticas murinas. Células-tronco, 2006. Abr;24(4):850-6.

LAUVRUD, A. T. GÜMÜSCÜ, R. WIBERG, R. BROHLIN, M. KELK, P. WIBERG, M. KINGHAM, P. J. Lipoaspiração assistida por jato de água e sistema de separação celular Sepax para o isolamento de células-tronco adiposas com alto potencial adipogênico. J Plast Reconstr Aesthet Surg. 2021 Out;74(10):2759-2767.

MEDEIROS, A. N. SENA, M. V. A. Monitoramento ambiental nas salas limpas de uma indústria farmacêutica da Zona da Mata Sul de Pernambuco. Univisa, 2020. Disponível em:[<https://univisa.edu.br/wp-content/uploads/2020/10/Artigo-14.-Monitoramento-](https://univisa.edu.br/wp-content/uploads/2020/10/Artigo-14.-Monitoramento-ambiental-nas-salas-limpas-de-uma-ind%C3%BAstria-farmac%C3%AAutica-da-Zona-da-Mata-Sul-de-Pernambuco.pdf)

[ambiental-nas-salas-limpas-de-uma-ind%C3%BAstria-farmac%C3%AAutica-da-Zona](https://univisa.edu.br/wp-content/uploads/2020/10/Artigo-14.-Monitoramento-ambiental-nas-salas-limpas-de-uma-ind%C3%BAstria-farmac%C3%AAutica-da-Zona-da-Mata-Sul-de-Pernambuco.pdf)[da-Mata-Sul-de-Pernambuco.pdf>](https://univisa.edu.br/wp-content/uploads/2020/10/Artigo-14.-Monitoramento-ambiental-nas-salas-limpas-de-uma-ind%C3%BAstria-farmac%C3%AAutica-da-Zona-da-Mata-Sul-de-Pernambuco.pdf). Acesso em 17 mar. 2022.

NASCIMENTO, M. G. F. NASCIMENTO, E. R. Importância da Avaliação Microbiológica na Qualidade e Segurança dos Alimentos. Empresa Brasileira de Pesquisa Agropecuária Agrobiologia Ministério da Agricultura e do Abastecimento. Seropédica – RJ, 2000. Disponível em:<https://ainfo.cnptia.embrapa.br/digital/bitstream/CNPAB-2010/27380/1/doc120.pdf>. Acesso em: 03 abr. 2021.

OSOWSKY, J. GAMBA, H. Sistema automático para contagem de colônias em placas de Petri. 2001. Revista Brasileira de Engenharia Biomedica 17(3):131-139. Disponível em:[<https://www.researchgate.net/publication/271447022\\_Sistema\\_automatico\\_para\\_c](https://www.researchgate.net/publication/271447022_Sistema_automatico_para_contagem_de_colonias_em_placas_de_Petri) [ontagem\\_de\\_colonias\\_em\\_placas\\_de\\_Petri>](https://www.researchgate.net/publication/271447022_Sistema_automatico_para_contagem_de_colonias_em_placas_de_Petri). Acesso em: 04 abr. 2021.

SANTANA, F. P. Métodos computacionais para o cálculo na densidade superficial bacteriana em placa de petri como indicador de infecção urinária. Dissertação de Mestrado - Universidade de Brasília. Faculdade Gama. Programa de Pós-Graduação em Engenharia Biomédica. Distrito Federal, 2018.

SORHEIM, R. TORSVIK, V. L. & GOKSOYR, J. Phenotypical divergences between populations of soil bacteria isolated on different media. *Microb Ecol* 17, 181-192 (1989). SOUZA, K. PINHEIRO, A. AMORIM, W. ODAKURA, V. Contagem automática de unidades formadoras de colônias de bactérias em placas de Petri com o uso do algoritmo Template Matching, ResearchGate, 2012. Disponível em:[<https://www.researchgate.net/profile/Kathiani-De-](https://www.researchgate.net/profile/Kathiani-De-Souza/publication/270571179_Contagem_automatica_de_unidades_formadoras_de_colonias_de_bacterias_em_placas_de_Petri_com_o_uso_do_algoritmo_Template_Matching/links/5c801c4f458515831f8b0e03/Contagem-automatica-de-unidades-formadoras-de-colonias-de-bacterias-em-placas-de-Petri-com-o-uso-do-algoritmo-Template-Matching.pdf)

[Souza/publication/270571179\\_Contagem\\_automatica\\_de\\_unidades\\_formadoras\\_de\\_col](https://www.researchgate.net/profile/Kathiani-De-Souza/publication/270571179_Contagem_automatica_de_unidades_formadoras_de_colonias_de_bacterias_em_placas_de_Petri_com_o_uso_do_algoritmo_Template_Matching/links/5c801c4f458515831f8b0e03/Contagem-automatica-de-unidades-formadoras-de-colonias-de-bacterias-em-placas-de-Petri-com-o-uso-do-algoritmo-Template-Matching.pdf) [onias\\_de\\_bacterias\\_em\\_placas\\_de\\_Petri\\_com\\_o\\_uso\\_do\\_algoritmo\\_Template\\_Matchin](https://www.researchgate.net/profile/Kathiani-De-Souza/publication/270571179_Contagem_automatica_de_unidades_formadoras_de_colonias_de_bacterias_em_placas_de_Petri_com_o_uso_do_algoritmo_Template_Matching/links/5c801c4f458515831f8b0e03/Contagem-automatica-de-unidades-formadoras-de-colonias-de-bacterias-em-placas-de-Petri-com-o-uso-do-algoritmo-Template-Matching.pdf) [g/links/5c801c4f458515831f8b0e03/Contagem-automatica-de-unidades-formadoras-de](https://www.researchgate.net/profile/Kathiani-De-Souza/publication/270571179_Contagem_automatica_de_unidades_formadoras_de_colonias_de_bacterias_em_placas_de_Petri_com_o_uso_do_algoritmo_Template_Matching/links/5c801c4f458515831f8b0e03/Contagem-automatica-de-unidades-formadoras-de-colonias-de-bacterias-em-placas-de-Petri-com-o-uso-do-algoritmo-Template-Matching.pdf)[colonias-de-bacterias-em-placas-de-Petri-com-o-uso-do-algoritmo-Template-](https://www.researchgate.net/profile/Kathiani-De-Souza/publication/270571179_Contagem_automatica_de_unidades_formadoras_de_colonias_de_bacterias_em_placas_de_Petri_com_o_uso_do_algoritmo_Template_Matching/links/5c801c4f458515831f8b0e03/Contagem-automatica-de-unidades-formadoras-de-colonias-de-bacterias-em-placas-de-Petri-com-o-uso-do-algoritmo-Template-Matching.pdf)

[Matching.pdf>](https://www.researchgate.net/profile/Kathiani-De-Souza/publication/270571179_Contagem_automatica_de_unidades_formadoras_de_colonias_de_bacterias_em_placas_de_Petri_com_o_uso_do_algoritmo_Template_Matching/links/5c801c4f458515831f8b0e03/Contagem-automatica-de-unidades-formadoras-de-colonias-de-bacterias-em-placas-de-Petri-com-o-uso-do-algoritmo-Template-Matching.pdf). Acesso em: 19 mar. 2022.

TORTORA, G. J.; FUNKE, B. R.; CASE, C. L. Microbiologia. 10. Ed, Porto Alegre; Artmed, 2010.

WIZBICKI, A. S. BATTISTI, G. Reconhecimento de padrões em imagens aplicando visão computacional. XXII Seminário de Iniciação Científica, 2014.

VELIER, M. CHATEAU, A. L. MALENFANT, C. OUFFAI, S. CALMEUS, B. LEMARIÉ, C. Validation of a semi automatic device to standardize quantification of Colony-Forming Unit (CFU) on hematopoietic stem cell products. Cytotherapy, Vol. 21, Issue 8, August 2019, Pag. 820-823.

ZONTA, A. LUZ, P. A. C. ANDRIGHETO, C. ZONTA, M. C. M. Contagem Automática de Unidades Formadoras de Colônias em amostras de Contra Filé com o uso do software OpenCV. Brazilian Journal of Biosystems Engineering, v. 12(2): 197-211, 2018.

# <span id="page-29-0"></span>**8. ANEXOS**

# ANEXO 1- Saída de código simplificado inicial de testes

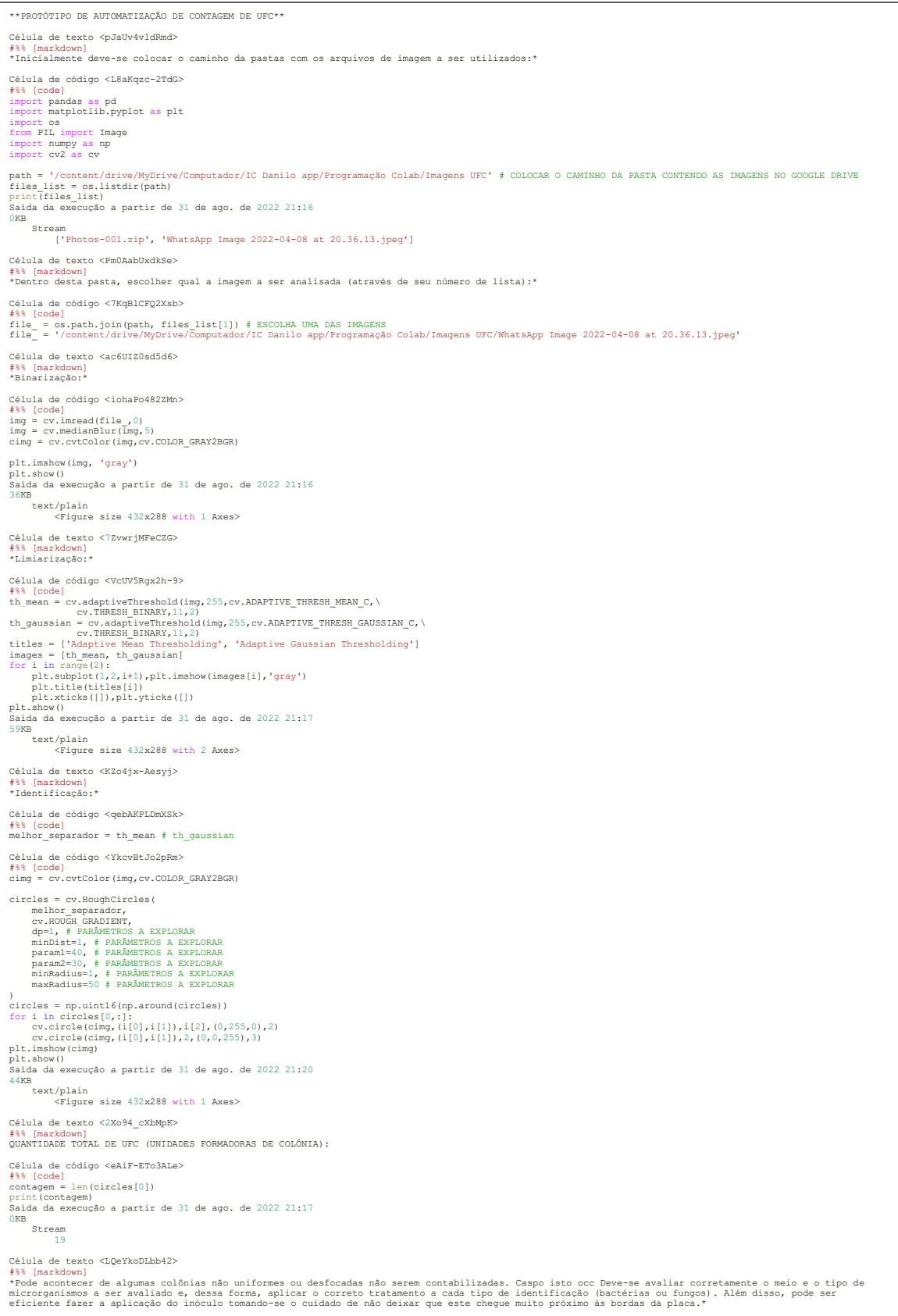